**Photoshop CC 2018 Hacked Full Product Key**

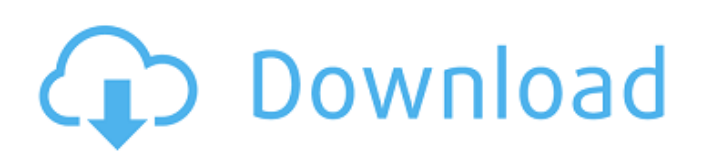

#### **Photoshop CC 2018 Registration Code Free [32|64bit]**

If you're looking for a good Photoshop step-by-step tutorial, you may want to check out \_Photo Retouching for Dummies by George Maestri (Wiley). In this book, we introduce you to Photoshop by showing you how to do a simple image retouching project step by step. If you're looking for more advanced Photoshop material, look at our book Photoshop for Dummies, by Joselyn Wright, Paul Taaffe, and Neil Krepelka (Wiley).  $\# \#$ Preparing Your Images Photos are always a little rough, so you need to take care of the pre-editing stage in Photoshop to make sure the image looks good in the final product. You may need to crop the photo, modify brightness levels, remove unwanted elements from the photo, or add corrections such as a balance sheet or a credit line. ## Cropping an image You can use your computer's image editor (like Adobe Photoshop), an on-screen image editor, or a photo software application such as the free-to-use Snapfish (), to crop an image. Cropping an image removes unwanted and unwanted-looking portions of the image and adjusts the image's overall proportions. Cropping can make an image look more polished and professional. If you're working with an image you found online or from an unknown photographer, you may need to crop off bits of the original photo. If you're working with images that have been imported into an image-editing program, you may need to crop

off unwanted sections of the photo — for example, if the person is in the background of a photo or the photo is all the way up to the top of the image. If you find that the image you want to use has a lot of blemishes and distractions, you may want to crop out or alter it. You can often save time by improving a photo when the background and foreground are separated rather than cropping out parts of the image or removing objects entirely.  $##$  Adjusting brightness levels Photos reflect light, which can be harsh on the eyes when you look at them for extended periods of time. With a basic knowledge of Photoshop, you can fix the problem and get the photo looking better. If your eyes strain after looking at photos for more than five minutes, you may need to adjust the brightness level of the photo. The greater the difference between the

### **Photoshop CC 2018 Crack + With License Code Free X64**

Photoshop Elements is available for free on desktop computers and for Android and Mac and PC tablets. There are no limitations on the number of computers or devices that can be logged into at the same time, but you will need at least 500 MB of free space to install the software and extract or add documents. The free version of Elements is compatible with other Adobe Photoshop products, but does not support batch processing. The free version is available for Windows

# computers, tablets and Android devices. Photoshop Elements 12 has been updated to version 12.2.1. This

software works with the following Windows computers (new since 10.2.2): Windows 8, 8.1, 10; Windows Server 2012 R2 and 2016; Windows 7 SP1, SP2, SP3; Windows Vista SP1, SP2, SP3. This article explains how to install the program on an older version of Windows, such as Windows Vista or Windows 7. Open the installer file, and follow the instructions to install the program and activate it. Photoshop Elements 12 is available in two versions: Standard and Extended (V12). The Standard version is free of cost, while the Extended version costs \$50. As a starting price, you can buy Photoshop Elements 12 for \$49.99. You can get this software from Adobe's web site. Most of the computers that can run Photoshop Elements now can get the program from the software developer's website. There are different editions of Photoshop Elements. You can choose between the following programs: Photoshop Elements 12 Standard Photoshop Elements 12 Extended Photoshop Elements 11 Standard Photoshop Elements 11 Extended Elements 12 is compatible with the following applications (new since version 12): Video, DVD, Audio, Web (Elements 11), Flash CS5 and above, Illustrator CC Macintosh (Windows) Update the program regularly You can update the program from the internet. In fact, you can always update the program for free. To find out when the update is ready, click on the Help menu and select About

Photoshop Elements. On the Updates tab, you will see the current version number. How to install Elements on older Windows versions Photoshop Elements is compatible with Windows 7, Windows Vista and Windows XP. As a matter of fact, you can install the software even if you run Windows 8, Windows 8.1, Windows 10 or 388ed7b0c7

#### **Photoshop CC 2018 Crack+ Free (2022)**

Toasty Toasty was the nickname given by author Peter Robinson to his character Darren Quill on the BBC television series The Walking Dead. In the first episode, Quill was shown stirring a pot of tea over a fire using his backpack strap as a handle. After his character was repeatedly used as a supporting character in the series, Peter Robinson started referring to Quill as "Toasty." He is voiced by actor Nick Frost in the second season of the ABC Television Network series Once Upon a Time and the spin-off series Once Upon a Time in Wonderland, as well as the Disney XD series House of Mouse. In season 1, episode 6 ("A New Beginning") of the AMC zombie-drama, 'Walking Dead', Quill made his first appearance and introduce himself as the prison barracks' door-man and a new member of the group. In the second season, he is now the man who stirs the pot of tea. He is voiced again by Nick Frost. In season 5, episode 2 ("Twice Upon a Time") of Once Upon a Time, the character has a conversation with Hook during his adventures in the past. This character is not the original Toasty, but rather a derivative of the character. In the Once Upon a Time episode "Be Our Guest" the character is seen to be watching "The Walking Dead" on his cell phone and reacts with a shocked expression when his name is said.1. Field of the Invention The present invention relates to an

information processing system for processing a very large amount of image data in real time, and a method for managing the same. 2. Description of the Related Art Many high-definition image processing systems for processing a very large amount of image data have been proposed to be applied in various fields such as medical care, automated transportation, and security. Such a high-definition image processing system generally includes a large-capacity memory and a control circuit for controlling the memory. Thus, when a large number of different processes are executed simultaneously, a large number of accesses to the memory are performed simultaneously. The accesses to the memory may deteriorate an access efficiency to the memory, and then a throughput of the image processing system is lowered. To avoid such a problem, an application server may be interposed between the high-definition image processing system and a database server so as to separate data processing and data storage. For example, Japanese Unexamined Patent Publication (Kokai)

## **What's New In Photoshop CC 2018?**

just that he could win the nomination and he did, and then there was so many of the moderates that had backed him that they didn't want to see him be president anymore. Bouie: Yeah. I mean, I think if he just accepted the fact that he couldn't win the

nomination, and then he also had this idea that he could still run for the Senate or mayor or some other local offices or just senator. He did it during the 1980s. He did it during the 2000s. It didn't work. But clearly, he wanted to make the pivot. He wanted to pivot for sure, and he wanted to pivot for whatever reason. But it was clear that he wanted to pivot, clearly. So, it wasn't just that the primary voters, and the caucus voters, voted against him. I think at some point, he just felt that way about it. Jason Cherkis: So, he never accepted the fact that he lost. And that's where I think in a lot of ways, people were affected by whether or not they thought he accepted it or didn't accept it or rationalized it. My question is with that pivot, what was the time line? How much did the rest of the staff see it happen in real time, and then how much, was it a topdown process? Bouie: Yeah. Well, we saw it play out. And at the same time, we saw what an incredibly isolated and lonely man he was. That he couldn't deal with. He was so trapped by his own mind. And he wanted to be such a big deal that the other day, when I was talking to him about giving the speech, he was like, "Well, I'm going to give a speech." And I was like, "Yeah, but I mean, what are you going to talk about?" And he was like, "Well, I'm going to talk about my mom." So, he never accepted the loss. Then he also had this incredibly tyrannical leadership style where he would go into these meetings, and he would always be like, "I'm going to impose my will." And that's how I think the staff was just constantly wondering like, "OK,

this is a man who we need to get out of office as soon as possible, or do something." And so, that was when there was a

#### **System Requirements:**

Minimum: OS: Windows XP SP3 Processor: Pentium 4 (1.8 GHz) or AMD Athlon (2.2 GHz) Memory: 1GB of RAM Video: NVIDIA GeForce 7800 with 256 MB of VRAM or ATI Radeon Xpress 200 Series with 128 MB of VRAM DirectX: 9.0 Additional Notes: Contains 2D and 3D models Geekbench: 5444 Beta Build The Swords

# Related links:

<https://www.acc.org.bt/sites/default/files/webform/complaints/ikeijari380.pdf> [https://www.chemfreecarpetcleaning.com/photoshop-2021-version-22-4-3-crack-full-version-free-for](https://www.chemfreecarpetcleaning.com/photoshop-2021-version-22-4-3-crack-full-version-free-for-pc/)[pc/](https://www.chemfreecarpetcleaning.com/photoshop-2021-version-22-4-3-crack-full-version-free-for-pc/) [https://www.library.unsw.edu.au/system/files/webform/form](https://www.library.unsw.edu.au/system/files/webform/form-attachments/eresource_access_issues/Photoshop-CC-2018-version-19.pdf)[attachments/eresource\\_access\\_issues/Photoshop-CC-2018-version-19.pdf](https://www.library.unsw.edu.au/system/files/webform/form-attachments/eresource_access_issues/Photoshop-CC-2018-version-19.pdf) <https://richard-wagner-werkstatt.com/2022/07/05/adobe-photoshop-cs3-april-2022/> [https://ipayif.com/upload/files/2022/07/QxtfAgOVfVJ9ET6LmfiX\\_05\\_3944b68dbc2a15bfb1f1d9676a8a](https://ipayif.com/upload/files/2022/07/QxtfAgOVfVJ9ET6LmfiX_05_3944b68dbc2a15bfb1f1d9676a8a4179_file.pdf) [4179\\_file.pdf](https://ipayif.com/upload/files/2022/07/QxtfAgOVfVJ9ET6LmfiX_05_3944b68dbc2a15bfb1f1d9676a8a4179_file.pdf) [https://marrsoca.com/wp](https://marrsoca.com/wp-content/uploads/2022/07/Adobe_Photoshop_2021_Version_223_Crack_Mega__Download_2022.pdf)[content/uploads/2022/07/Adobe\\_Photoshop\\_2021\\_Version\\_223\\_Crack\\_Mega\\_\\_Download\\_2022.pdf](https://marrsoca.com/wp-content/uploads/2022/07/Adobe_Photoshop_2021_Version_223_Crack_Mega__Download_2022.pdf) <https://www.voyavel.it/adobe-photoshop-crack-with-serial-number-with-keygen-free-download-x64/> [https://www.29chat.com/upload/files/2022/07/g96JlAiLYdhfr96GxCW6\\_05\\_3944b68dbc2a15bfb1f1d9](https://www.29chat.com/upload/files/2022/07/g96JlAiLYdhfr96GxCW6_05_3944b68dbc2a15bfb1f1d9676a8a4179_file.pdf) [676a8a4179\\_file.pdf](https://www.29chat.com/upload/files/2022/07/g96JlAiLYdhfr96GxCW6_05_3944b68dbc2a15bfb1f1d9676a8a4179_file.pdf) [https://staging.sonicscoop.com/advert/adobe-photoshop-2021-version-22-4-1-free-download-for](https://staging.sonicscoop.com/advert/adobe-photoshop-2021-version-22-4-1-free-download-for-windows/)[windows/](https://staging.sonicscoop.com/advert/adobe-photoshop-2021-version-22-4-1-free-download-for-windows/) <https://www.realvalueproducts.com/sites/realvalueproducts.com/files/webform/triaanj562.pdf> [https://teegroup.net/wp-content/uploads/2022/07/Photoshop\\_2021\\_Version\\_2241\\_Crack\\_\\_Free\\_Licens](https://teegroup.net/wp-content/uploads/2022/07/Photoshop_2021_Version_2241_Crack__Free_License_Key_Download_For_Windows.pdf) [e\\_Key\\_Download\\_For\\_Windows.pdf](https://teegroup.net/wp-content/uploads/2022/07/Photoshop_2021_Version_2241_Crack__Free_License_Key_Download_For_Windows.pdf) [https://www.myshareshow.com/upload/files/2022/07/aQ3hvmIIDVnZoIU6jTqa\\_05\\_3944b68dbc2a15bf](https://www.myshareshow.com/upload/files/2022/07/aQ3hvmIIDVnZoIU6jTqa_05_3944b68dbc2a15bfb1f1d9676a8a4179_file.pdf) [b1f1d9676a8a4179\\_file.pdf](https://www.myshareshow.com/upload/files/2022/07/aQ3hvmIIDVnZoIU6jTqa_05_3944b68dbc2a15bfb1f1d9676a8a4179_file.pdf) <https://www.tailormade-logistics.com/sites/default/files/webform/isabvyj565.pdf> <https://foaclothing.com/wp-content/uploads/2022/07/xiroth.pdf> <http://prayerandpatience.com/wp-content/uploads/2022/07/orlonano.pdf> <https://mandarinrecruitment.com/system/files/webform/mealave379.pdf> [https://www.cameraitacina.com/en/system/files/webform/feedback/adobe-photoshop](https://www.cameraitacina.com/en/system/files/webform/feedback/adobe-photoshop-cc-2015-version-18_11.pdf)[cc-2015-version-18\\_11.pdf](https://www.cameraitacina.com/en/system/files/webform/feedback/adobe-photoshop-cc-2015-version-18_11.pdf) <https://www.colorado.edu/mcneill/sites/default/files/webform/adobe-photoshop-2022-.pdf> [https://fuckmate.de/upload/files/2022/07/PFlyJvgZOnW6M1DuHegw\\_05\\_cf3d377a7327e73bad385b22](https://fuckmate.de/upload/files/2022/07/PFlyJvgZOnW6M1DuHegw_05_cf3d377a7327e73bad385b22628ec090_file.pdf) [628ec090\\_file.pdf](https://fuckmate.de/upload/files/2022/07/PFlyJvgZOnW6M1DuHegw_05_cf3d377a7327e73bad385b22628ec090_file.pdf) <https://www.algeco.ro/en/system/files/webform/photoshop-cs4.pdf> <http://www.ndvadvisers.com/adobe-photoshop-2021-version-22-0-0-license-key-full/> <https://www.jgllaw.com/system/files/webform/hespadve114.pdf> [https://plans4creativewoodworking.com/photoshop-2022-version-23-crack-exe-file-](https://plans4creativewoodworking.com/photoshop-2022-version-23-crack-exe-file-download-3264bit/) [download-3264bit/](https://plans4creativewoodworking.com/photoshop-2022-version-23-crack-exe-file-download-3264bit/)

[https://www.tailormade-logistics.com/sites/default/files/webform/photoshop-2021-version-225\\_1.pdf](https://www.tailormade-logistics.com/sites/default/files/webform/photoshop-2021-version-225_1.pdf) [https://cuteteddybearpuppies.com/2022/07/photoshop-2021-version-22-5-key-generator-free-mac](https://cuteteddybearpuppies.com/2022/07/photoshop-2021-version-22-5-key-generator-free-mac-win/)[win/](https://cuteteddybearpuppies.com/2022/07/photoshop-2021-version-22-5-key-generator-free-mac-win/)

<http://mytown247.com/?p=74174>

[https://www.lapelpinscustom.com.au/sites/www.lapelpinscustom.com.au/files/webform/baptzaki884.](https://www.lapelpinscustom.com.au/sites/www.lapelpinscustom.com.au/files/webform/baptzaki884.pdf) [pdf](https://www.lapelpinscustom.com.au/sites/www.lapelpinscustom.com.au/files/webform/baptzaki884.pdf)

[https://bustedrudder.com/advert/photoshop-cc-2019-hack-patch-free-download-win-mac](https://bustedrudder.com/advert/photoshop-cc-2019-hack-patch-free-download-win-mac-updated-2022/)[updated-2022/](https://bustedrudder.com/advert/photoshop-cc-2019-hack-patch-free-download-win-mac-updated-2022/)

[http://osvita-olgynkaotg.org.ua/advert/adobe-photoshop-2022-version-23-0-patch-full-version-torrent](http://osvita-olgynkaotg.org.ua/advert/adobe-photoshop-2022-version-23-0-patch-full-version-torrent-activation-code-x64-updated/)[activation-code-x64-updated/](http://osvita-olgynkaotg.org.ua/advert/adobe-photoshop-2022-version-23-0-patch-full-version-torrent-activation-code-x64-updated/)

[https://chatbook.pk/upload/files/2022/07/4ZD3EdiX2PT73GiNmhdX\\_05\\_cf3d377a7327e73bad385b22](https://chatbook.pk/upload/files/2022/07/4ZD3EdiX2PT73GiNmhdX_05_cf3d377a7327e73bad385b22628ec090_file.pdf) [628ec090\\_file.pdf](https://chatbook.pk/upload/files/2022/07/4ZD3EdiX2PT73GiNmhdX_05_cf3d377a7327e73bad385b22628ec090_file.pdf)